## **DAV PUBLIC SCHOOLS,JH-ZONE-H PRE-BOARD EXAMINATION-2020-21 Class: XII Computer Science (083) (Theory)**

## **Maximum Marks: 70 Time Allowed: 3 hours**

## **General Instructions:**

1. This question paper contains two parts A and B. Each part is compulsory.

2. Both Part A and Part B have choices.

3. Part-A has 2 sections: a. Section – I is short answer questions, to be answered in one word or one line.

b. Section – II has two case studies questions. Each case study has 4 case-based sub-parts. An examinee is to attempt any 4 out of the 5 subparts.

4. Part - B is Descriptive Paper.

5. Part- B has three sections

a. Section-I is short answer questions of 2 marks each in which two question have internal options.

b. Section-II is long answer questions of 3 marks each in which two questions have internal options.

- c. Section-III is very long answer questions of 5 marks each in which one question has internal option.
- 6. All programming questions are to be answered using Python Language only

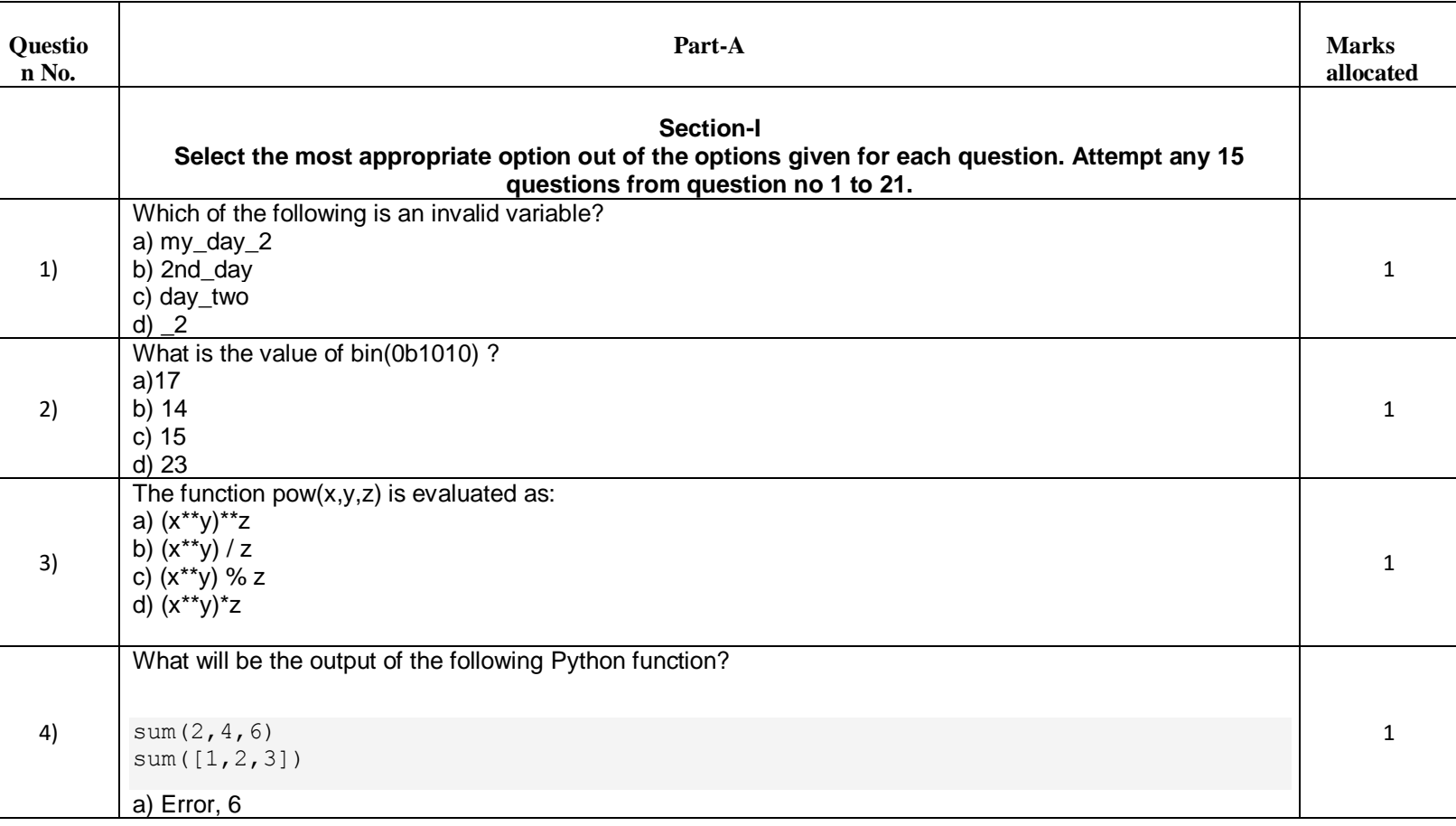

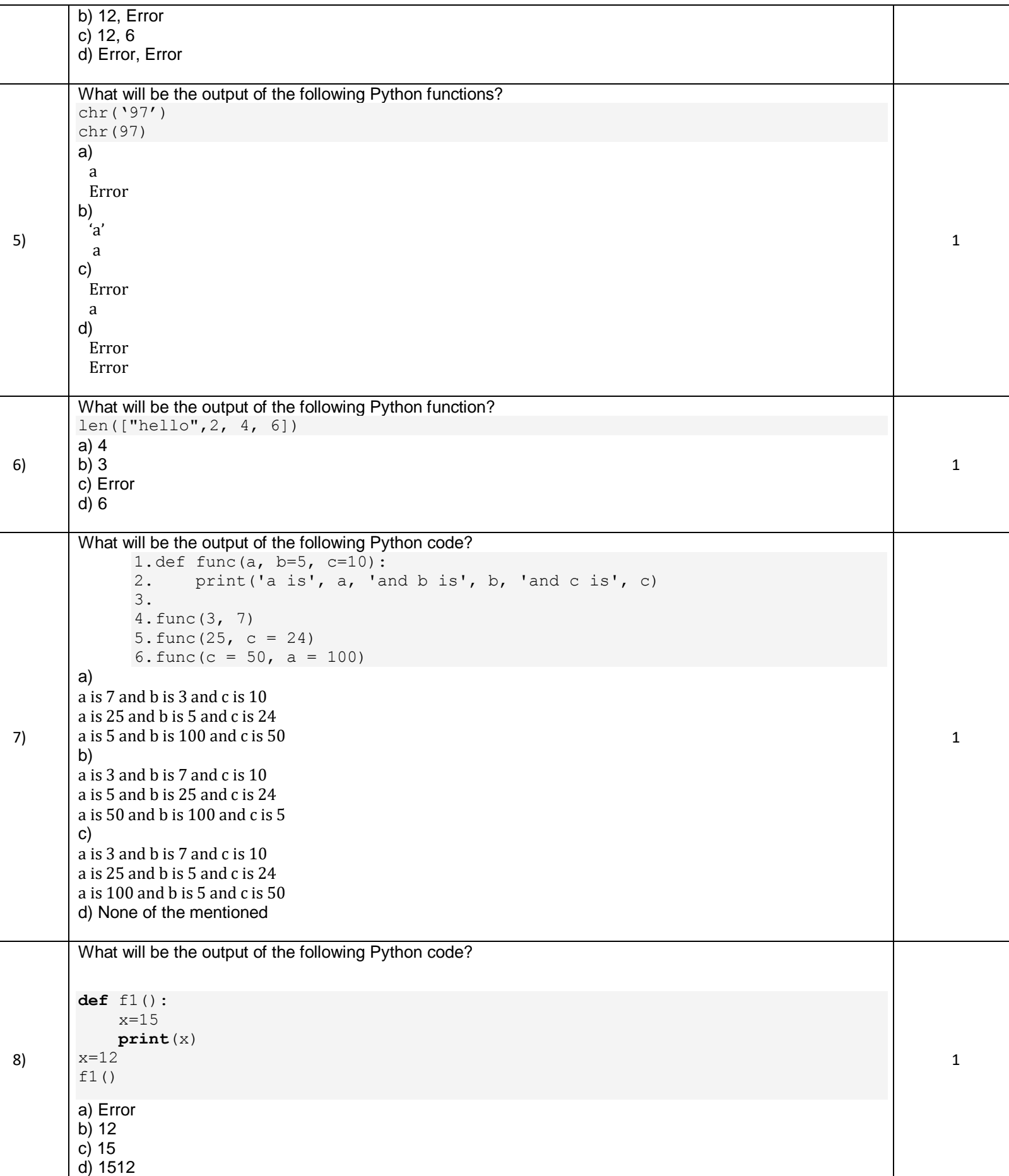

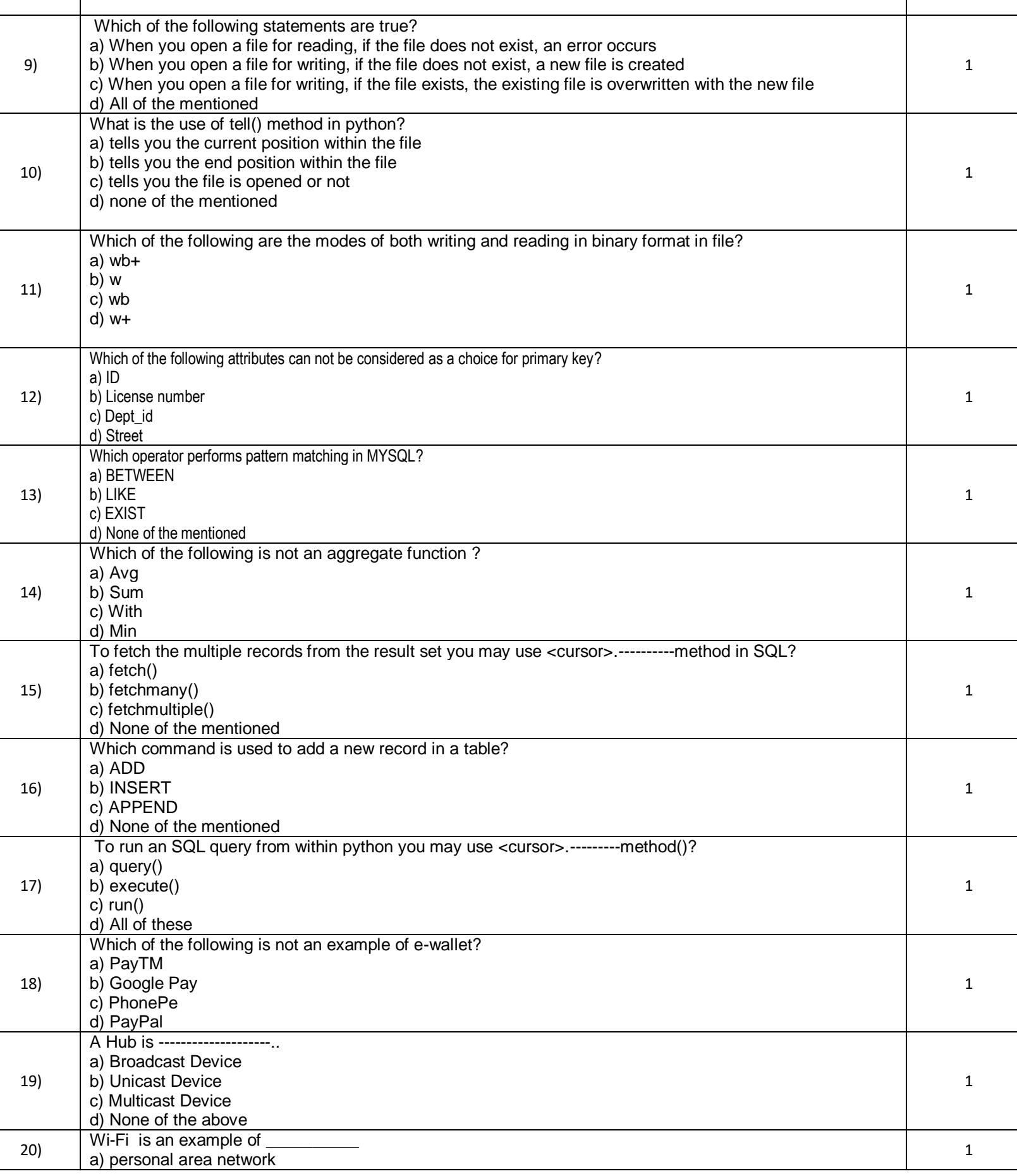

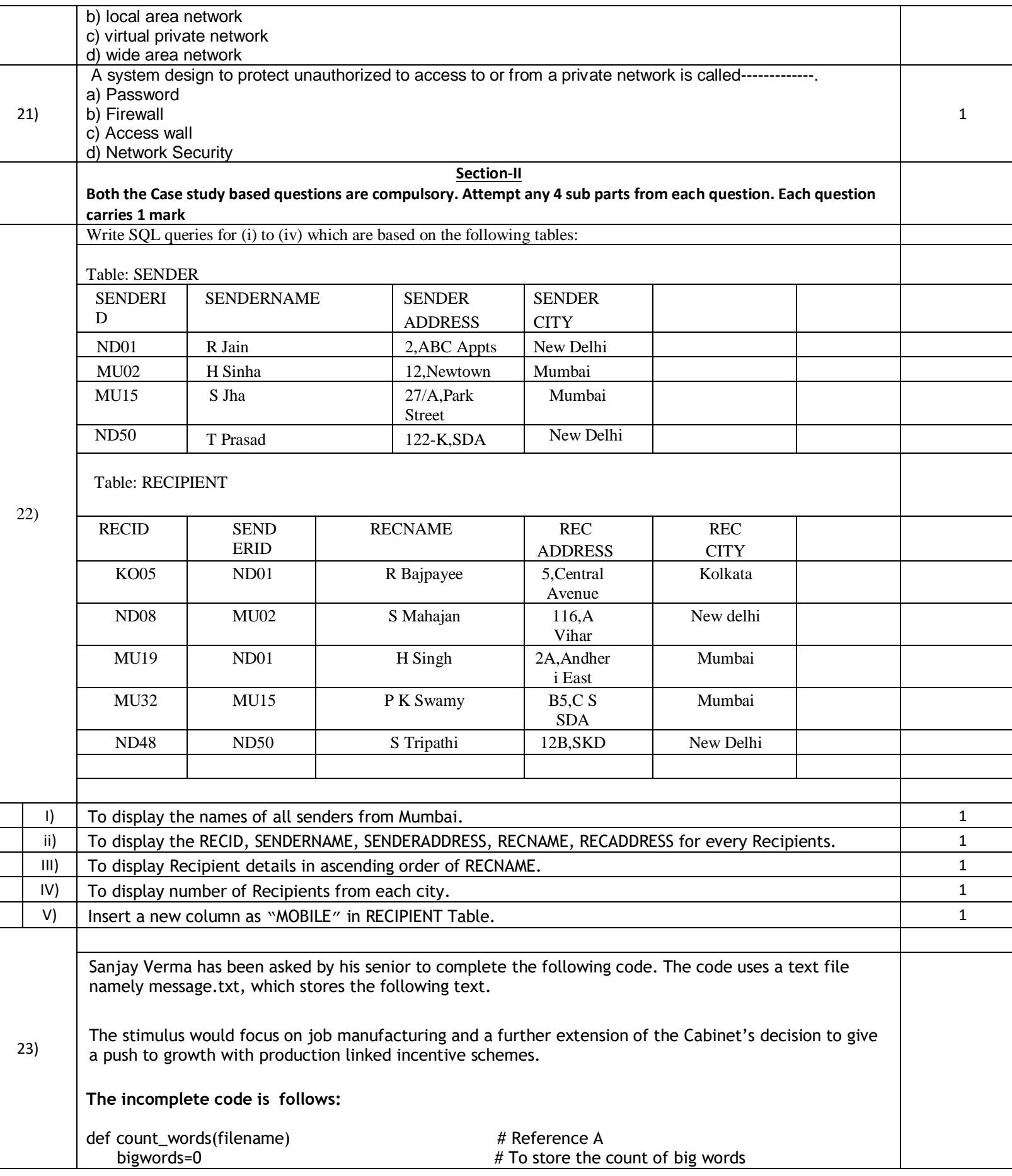

Ξ

 $\overline{a}$ 

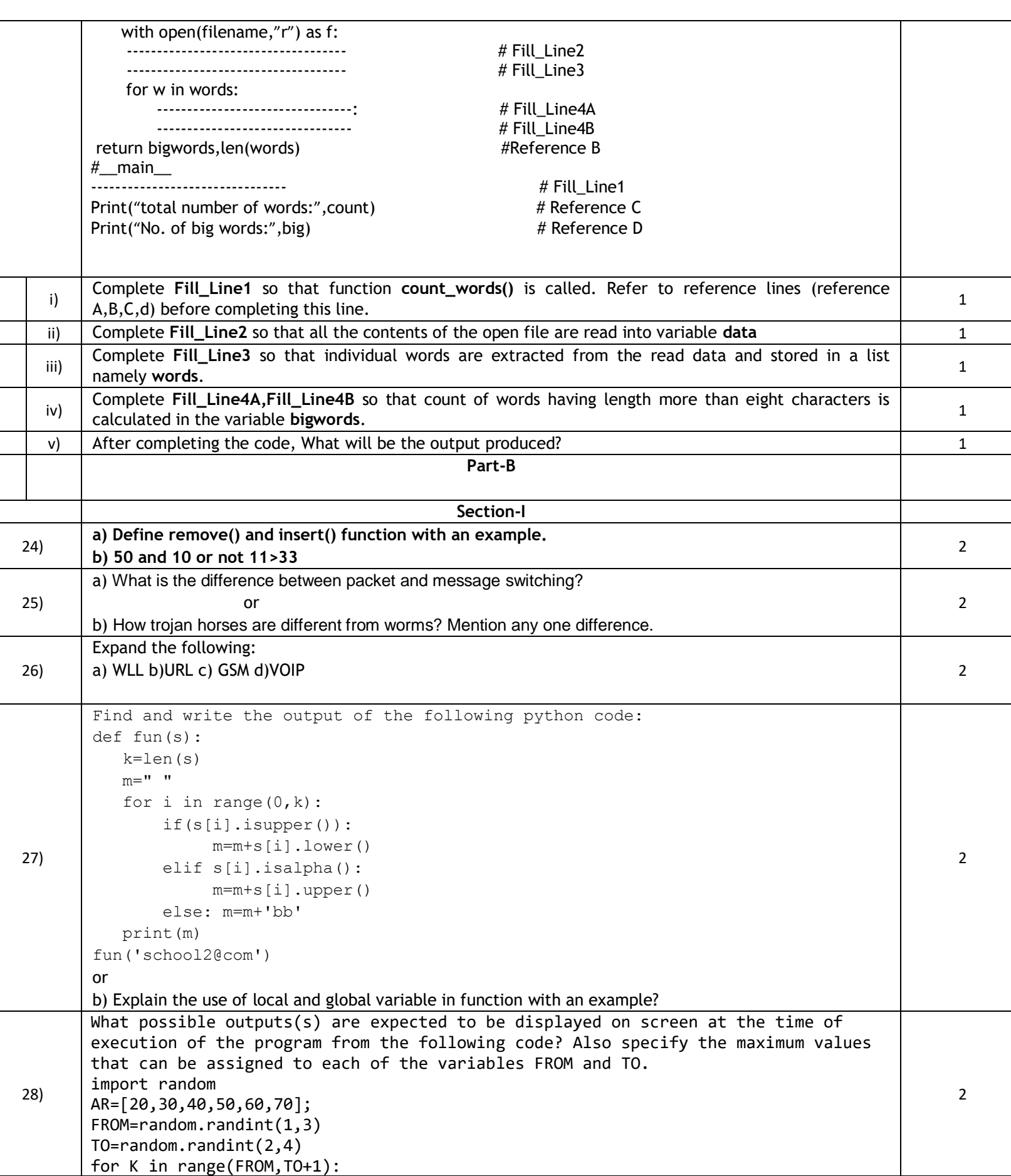

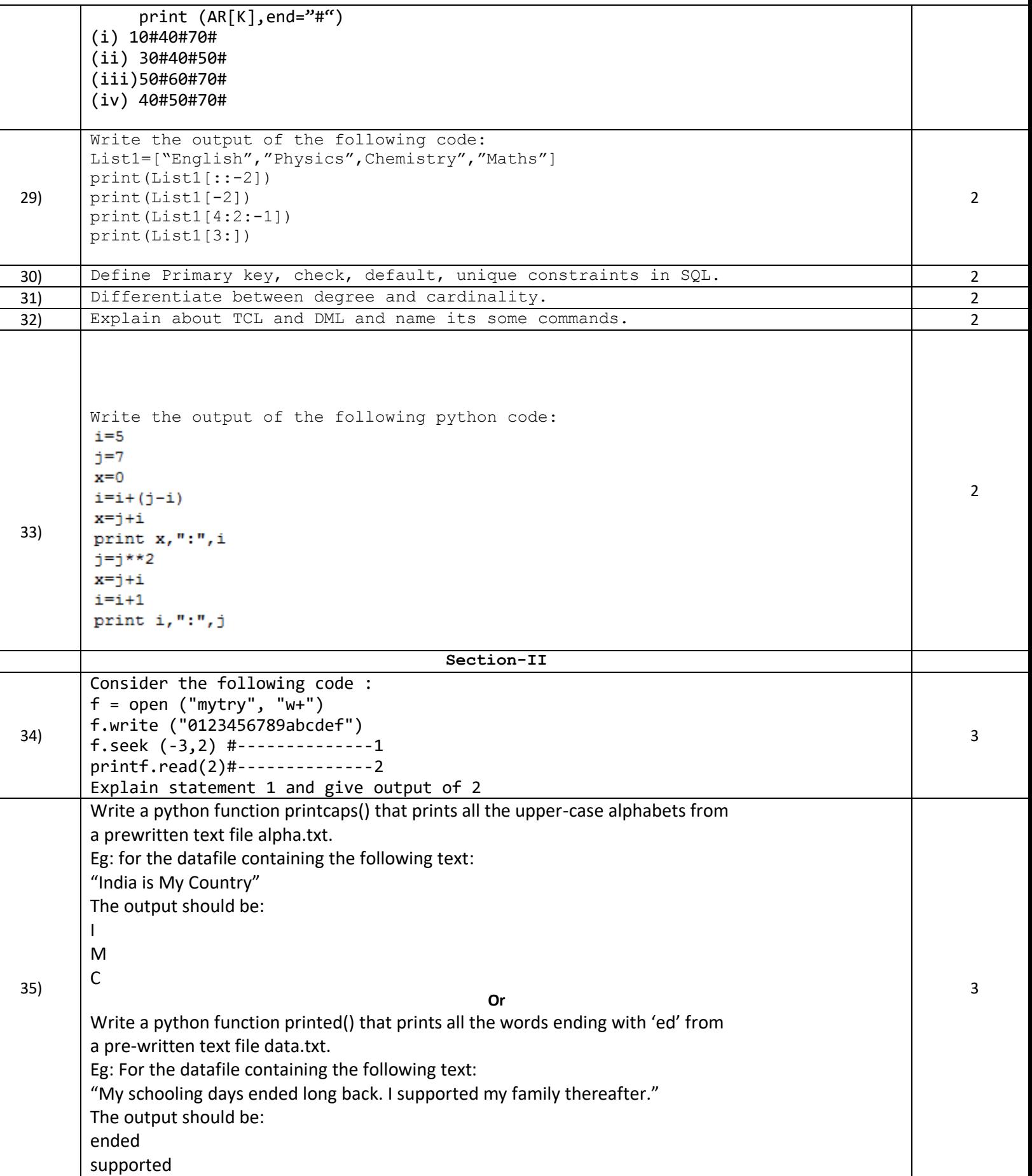

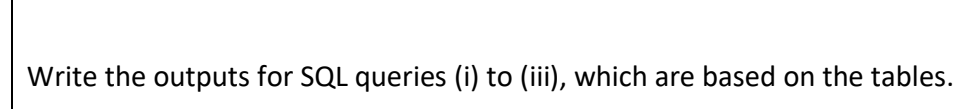

 $36)$ 

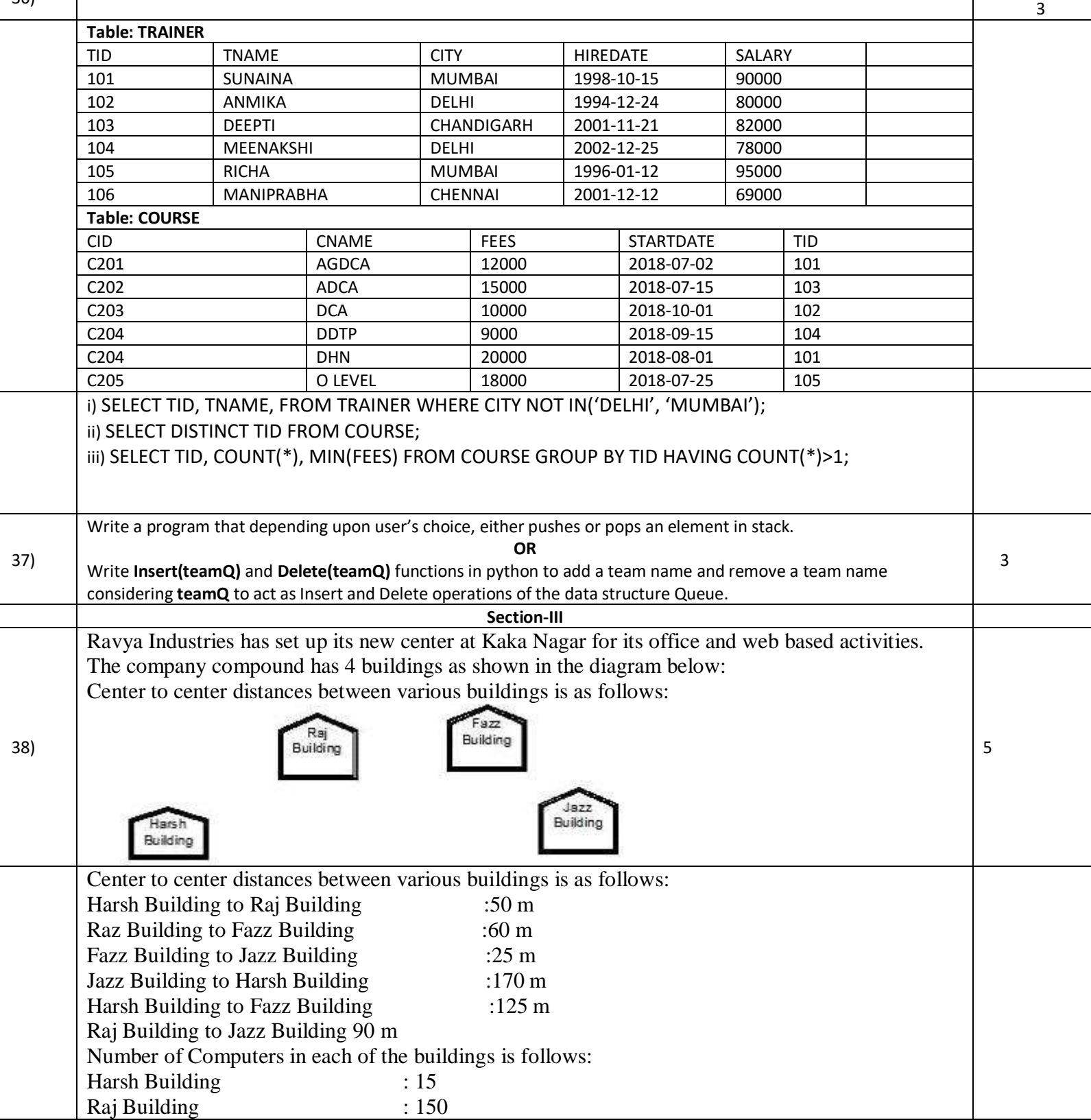

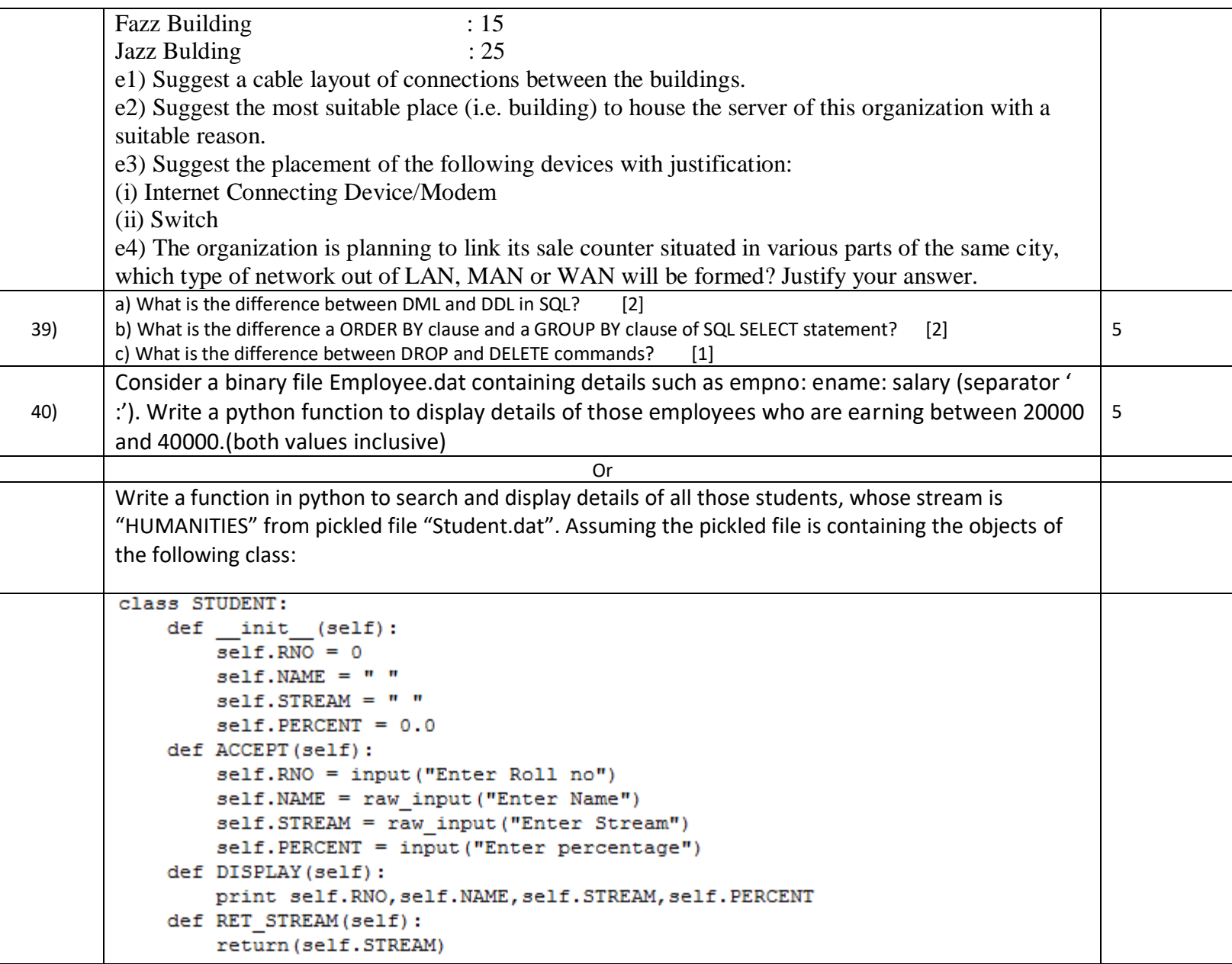